## **Llenguatges de Programació Curs 2006 – 07 / Bloc #1 - Pràctica #3**

## **Notes importants:**

- Per fer els exercicis d'aquesta pràctica necessiteu haver llegit el **tema 4 del manual de C**. **Fixeu-vos bé** en tots els **exemples** que hi ha explicats en el manual.
- Recordeu que si no us dóna temps d'acabar tots els exercicis durant la sessió de pràctiques és **molt important** que els **acabeu després** pel vostre compte.

**Exercici #1>** Feu un programa que us saludi personalment. Per aconseguir-ho, definiu tres cadenes de caràcters. La primera l'heu d'inicialitzar en la declaració amb la cadena "Bon dia ". Per omplir la segona, heu de demanar a l'usuari que introdueixi el seu nom pel teclat. Concateneu les dues cadenes en la tercera (sense utilitzar les funcions de tractament d'strings!!!) i mostreu-la per pantalla.

**Exercici #2>** Escriure un programa que llegeixi una cadena i la torni a escriure convertint totes les lletres minúscules en majúscules.

**Exercici #3>** Definiu una matriu entera 3\*4 (de nom mat) empleneu-la element a element de manera que quedi:

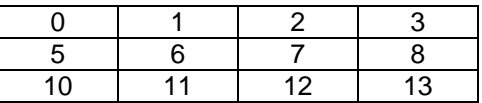

Mostreu el resultat per pantalla.

A continuació feu el codi necessari perquè es mostrin per pantalla les columnes 1 i 3.

**Exercici #4>** Feu un altre programa on es defineixi la mateixa variable mat que en l'exercici anterior i empleneu la matriu segons la següent funció dels seus índex:

 $mat[i] [j] = 5* i+j;$ 

Mostreu el resultat per pantalla. Observeu que el resultat és el mateix que el de l'exercici anterior, però que el codi no es fa tan pesat d'escriure.

Escriviu el codi necessari per tal que es mostri per pantalla el vector resultant de fer les següents operacions:

- suma dels vectors columna
- suma dels vectors fila

**Exercici #5>** Escriviu el codi necessari per declarar i inicialitar (en la mateixa línia de la declaració, la següent matriu) *M*:

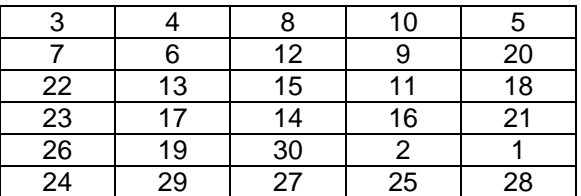

Heu de fer un programa que tingui aquesta matriu *M* i que crei una altra matriu *N* 3x3 de la següent manera:

- s'haurà de demanar a l'usuari dos nombres corresponents a una fila i una columna
- haureu de copiar a la matriu *N* la submatriu 3x3 de la de *M* que conté l'element que ha indicat l'usuari just al mig.
- s'haurà d'imprimir per pantalla *M*, la posició introduida per l'usuari i *N*.

*Per exemple, si l'usuari introdueix els nombres 3 i 4, això es correspon a la fila 3 columna 4, és a dir, la casella que conté l'11. Llavors, la matriu N ha de ser* 

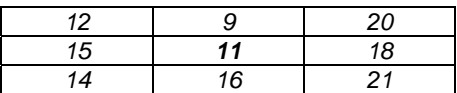

Observacions: heu de comprovar que sigui possible construir *N* segons aquest criteri. És a dir, si per exemple l'usuari introdueix la posició 1, 1 (que es correspondrà amb M[0][0]) no és possible construir aquesta matriu. Llavors ha de sortir per pantalla un missatge indicant-ho.

NOTA: *Aquest programa us servirà per saber fer la pràctica final del bloc 1.* 

**Exercici #6>** Feu un programa que llegeixi una cadena de caràcters i mostri per pantalla cadascuna de les paraules que composen la cadena. Recorreu l'string i compareu cadascun dels seus caràcters amb l'espai en blanc ' '. Mentre no el trobeu aneu imprimint el caràcter sense canviar de línia. La coincidència amb ' ' marcarà el fi de paraula i, per tant, el salt de línia.

**Exercici #7>** Definiu un registre que permeti emmagatzemar les dades dels jugadors d'un joc d'ordinador. Les dades a guardar són el seu dni, el seu nom, la seva adreça i la seva data de naixament (dia, mes i any). Declareu una variable del tipus registre que acabeu de definir, demaneu a l'usuari que doni les seves dades i mostreu per pantalla el contingut del registre una vegada té les dades de l'usuari.

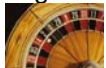

NOTA: *Aquest programa el podreu aprofitar per pràctiques posteriors.* 

**Exercici #8>** Creeu un tipus de dades nou "Jugador" a partir del registre de l'exercici anterior (amb typedef). Declareu un array de N jugadors (N ha de ser 3 com a mínim) i demaneu les dades per pantalla per omplir l'array. Una vegada omplert l'array, el programa ha de permetre consultar les dades d'un jugador. Pregunteu a l'usuari el nom del jugador que vol consultar i mostreu per pantalla les dades del jugador sol·licitat. La consulta es podrà repetir tants cops com ho desitgi l'usuari.

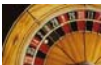

NOTA: *Aquest programa el podreu aprofitar per pràctiques posteriors.*